# Description Logics for Conceptual Design, Information Access, and Ontology Integration (ISWC-2002)

#### Enrico Franconi

franconi@cs.man.ac.uk
http://www.cs.man.ac.uk/~franconi

Department of Computer Science, University of Manchester

### **Summary**

- Logic and Conceptual Modelling
- Description Logics for Conceptual Modelling
- Queries with an Ontology
- Ontology Integration

### **Summary**

- Logic and Conceptual Modelling
- Description Logics for Conceptual Modelling
- Queries with an Ontology
- Ontology Integration

• An ontology is a formal conceptualisation of the world: a conceptual schema.

- An ontology is a formal conceptualisation of the world: a conceptual schema.
- An ontology specifies a set of constraints, which declare what should necessarily hold in any possible world.

- An ontology is a formal conceptualisation of the world: a conceptual schema.
- An ontology specifies a set of constraints, which declare what should necessarily hold in any possible world.
- Any possible world should conform to the constraints expressed by the ontology.

- An ontology is a formal conceptualisation of the world: a conceptual schema.
- An ontology specifies a set of constraints, which declare what should necessarily hold in any possible world.
- Any possible world should conform to the constraints expressed by the ontology.
- Given an ontology, a legal world description is a possible world satisfying the constraints.

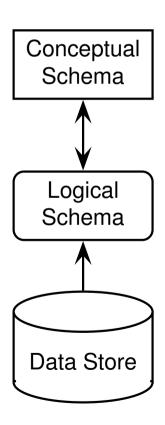

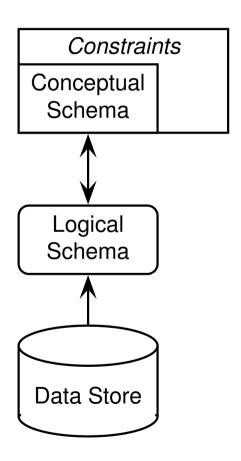

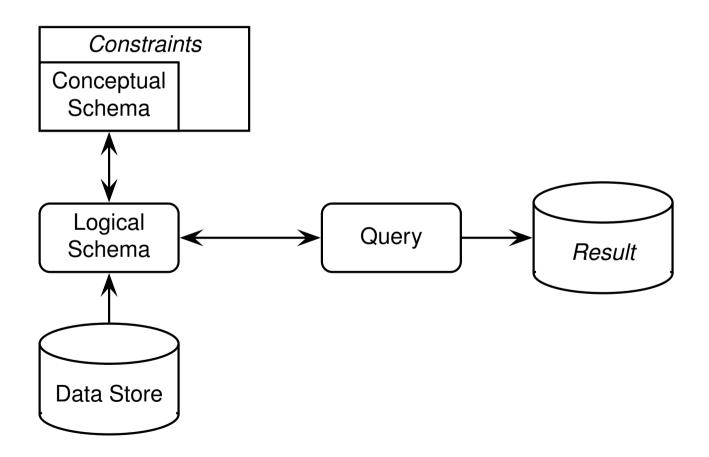

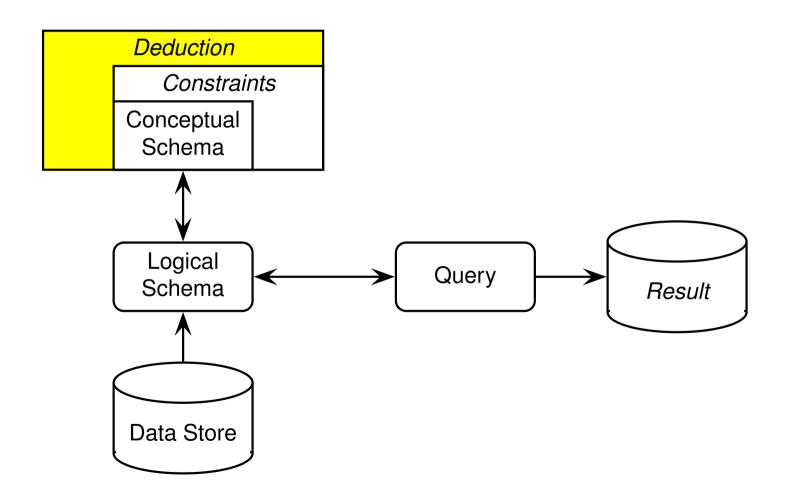

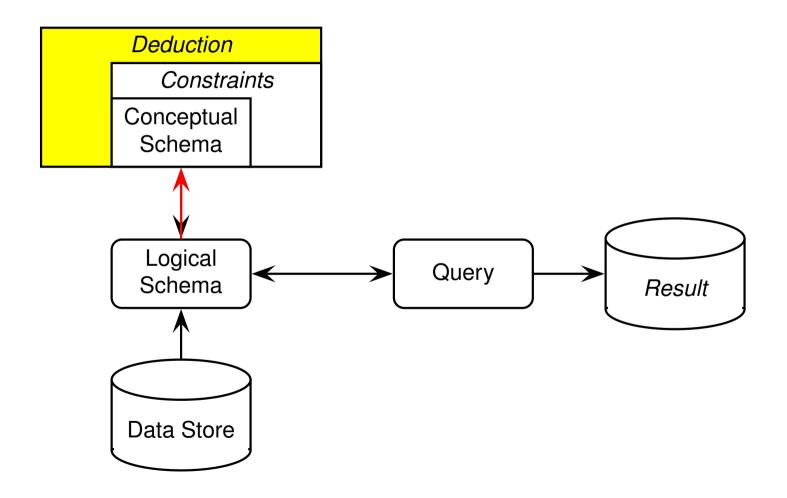

 An ontology language usually introduces concepts (aka classes, entities), properties of concepts (aka slots, attributes, roles), relationships between concepts (aka associations), and additional constraints.

- An ontology language usually introduces concepts (aka classes, entities), properties of concepts (aka slots, attributes, roles), relationships between concepts (aka associations), and additional constraints.
- Ontology languages may be simple (e.g., having only concepts and taxonomies), frame-based (having only concepts and properties), or logic-based (e.g. Ontolingua and DAML+OIL).

- An ontology language usually introduces concepts (aka classes, entities), properties of concepts (aka slots, attributes, roles), relationships between concepts (aka associations), and additional constraints.
- Ontology languages may be simple (e.g., having only concepts and taxonomies), frame-based (having only concepts and properties), or logic-based (e.g. Ontolingua and DAML+OIL).
- Ontology languages are typically expressed by means of diagrams.

- An ontology language usually introduces concepts (aka classes, entities), properties of concepts (aka slots, attributes, roles), relationships between concepts (aka associations), and additional constraints.
- Ontology languages may be simple (e.g., having only concepts and taxonomies), frame-based (having only concepts and properties), or logic-based (e.g. Ontolingua and DAML+OIL).
- Ontology languages are typically expressed by means of diagrams.
- Entity-Relationship schemas and UML class diagrams can be considered as ontologies.

## **UML Class Diagram**

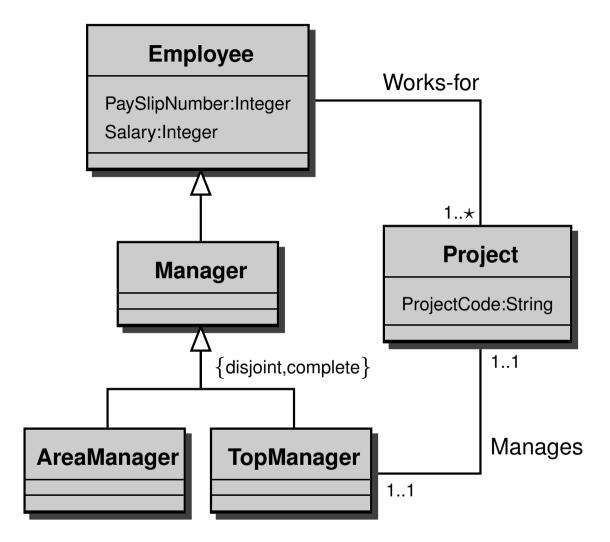

# **Entity-Relationship Schema**

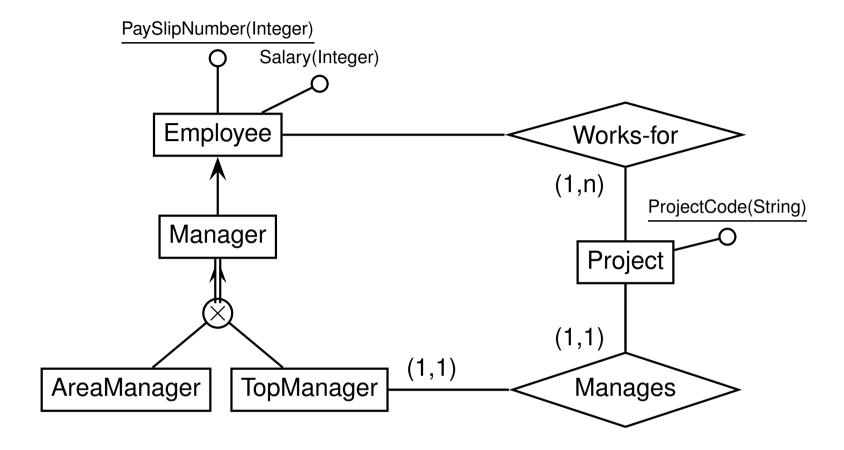

#### **Semantics**

In a specific world:

- A class is a set of instances;
- a n-ary relationship is a set of n-tuples of instances;
- an attribute is a **set of pairs of an instance and a domain element**.

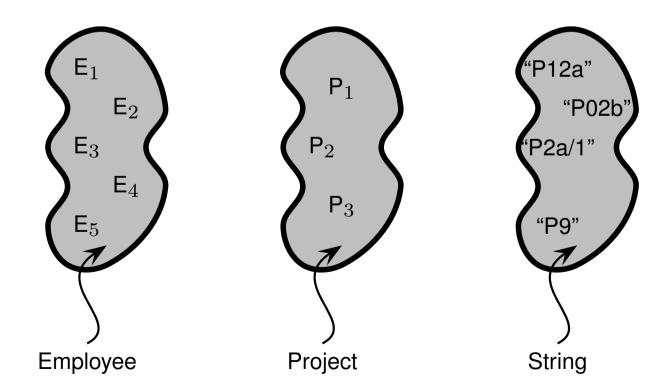

#### **Semantics**

In a specific world:

- A class is a set of instances;
- a n-ary relationship is a set of n-tuples of instances;
- an attribute is a **set of pairs of an instance and a domain element**.

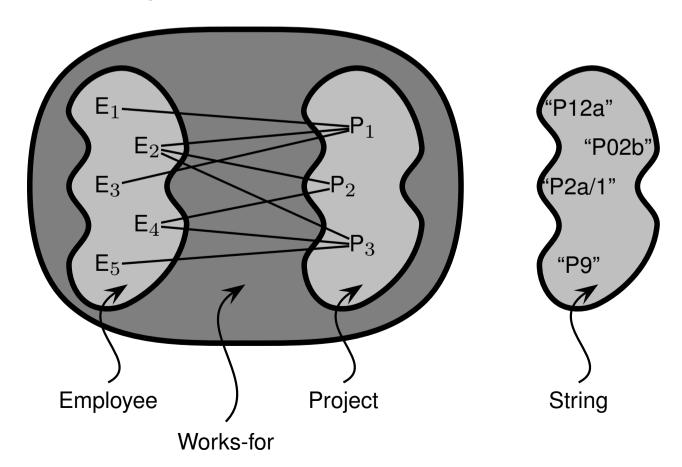

#### **Semantics**

#### In a specific world:

- A class is a set of instances;
- a n-ary relationship is a set of n-tuples of instances;
- an attribute is a **set of pairs of an instance and a domain element**.

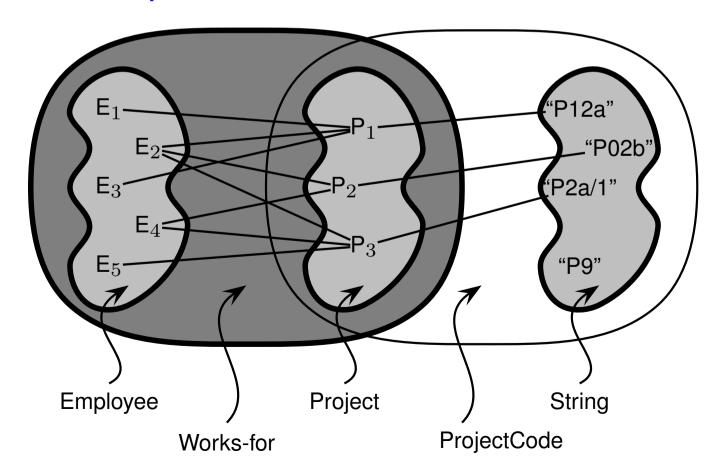

## A world is described by sets of instances

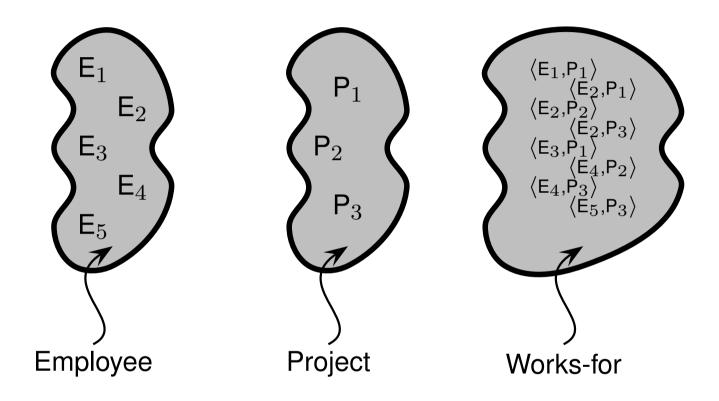

# The relational representation of a world

#### Employee

| 1 7        |
|------------|
| employeeld |
| $E_1$      |
| $E_2$      |
| $E_3$      |
| $E_4$      |
| $E_5$      |

#### **Project**

| =         |  |
|-----------|--|
| projectId |  |
| $P_1$     |  |
| $P_2$     |  |
| $P_3$     |  |
|           |  |

#### String

| anystring |
|-----------|
| "P12a"    |
| "P02b"    |
| "P2a/1"   |
| "P9"      |
|           |

#### Works-for

| employeeld     | projectId |
|----------------|-----------|
| E <sub>1</sub> | $P_1$     |
| $E_2$          | $P_1$     |
| $E_2$          | $P_2$     |
| $E_2$          | $P_3$     |
| $E_3$          | $P_1$     |
| $E_4$          | $P_2$     |
| $E_4$          | $P_3$     |
| $E_5$          | $P_3$     |

#### ProjectCode

| projectId | pcode   |
|-----------|---------|
| $P_1$     | "P12a"  |
| $P_2$     | "P02b"  |
| $P_3$     | "P2a/1" |

## The graph representation of a world – e.g. RDF triples

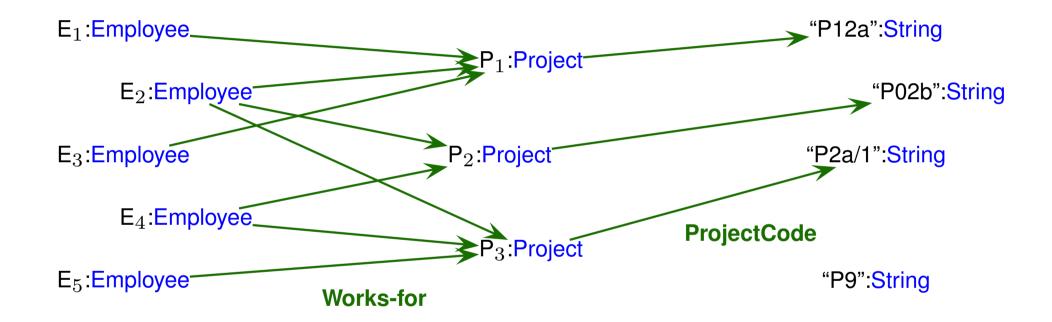

# **Constraints introduced by Relationships**

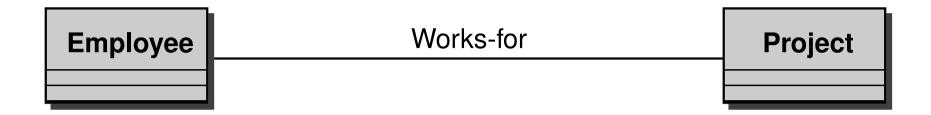

# **Constraints introduced by Relationships**

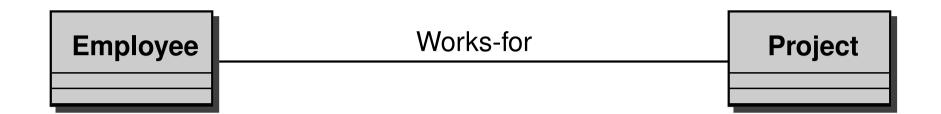

Works-for  $\subseteq$  Employee  $\times$  Project

# **Constraints introduced by Relationships**

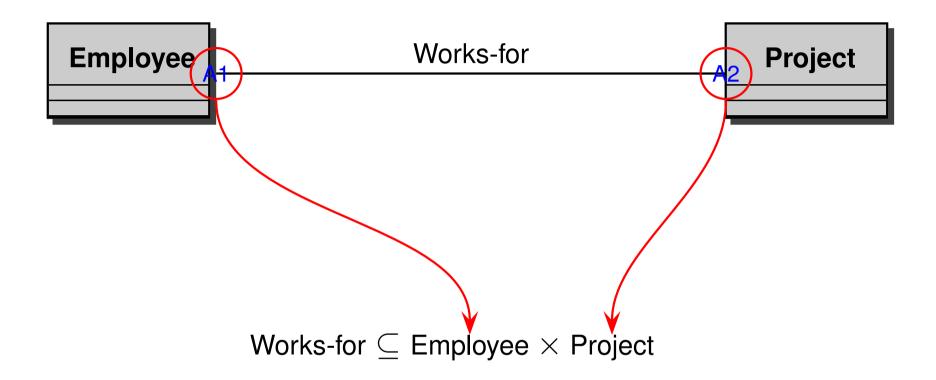

# **Constraints introduced by Attributes**

#### **Project**

ProjectCode : String

#### **Constraints introduced by Attributes**

#### **Project**

ProjectCode : String

$$\mathsf{Project} \subseteq \{p \mid \sharp(\mathsf{ProjectCode} \cap (\{p\} \times \mathsf{String})) \geq 1\}$$

# **Constraints introduced by Cardinality Constraints**

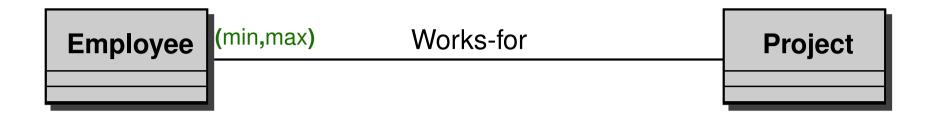

### **Constraints introduced by Cardinality Constraints**

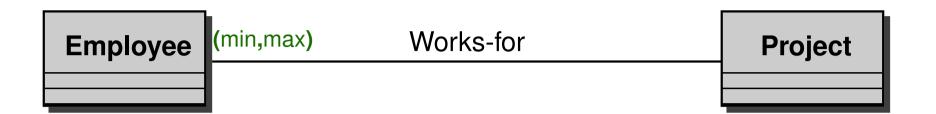

TopManager 
$$\subseteq \{m \mid \max \geq \sharp (\mathsf{Manages} \cap (\{m\} \times \Omega)) \geq \min \}$$

(where  $\Omega$  is the set of all instances)

### **Constraints introduced by Cardinality Constraints**

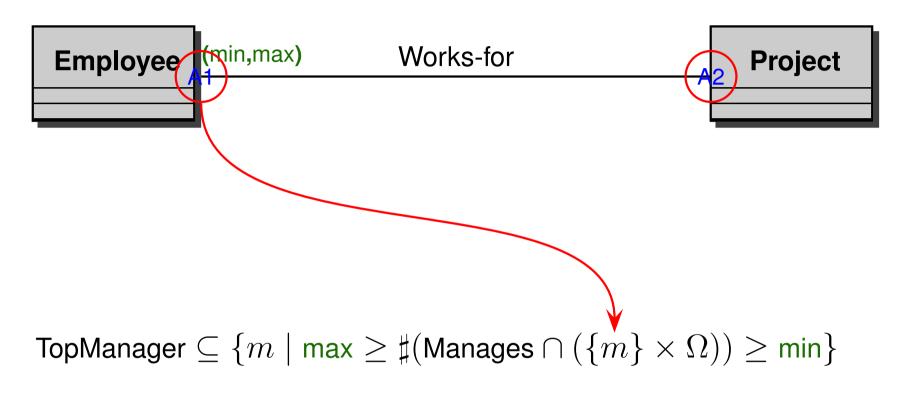

(where  $\Omega$  is the set of all instances)

# Constraints introduced by ISA

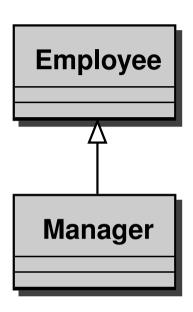

# Constraints introduced by ISA

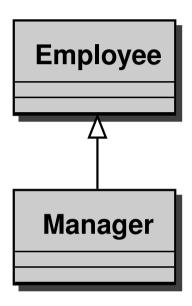

Manager  $\subseteq$  Employee

# Disjoint and Total constraints

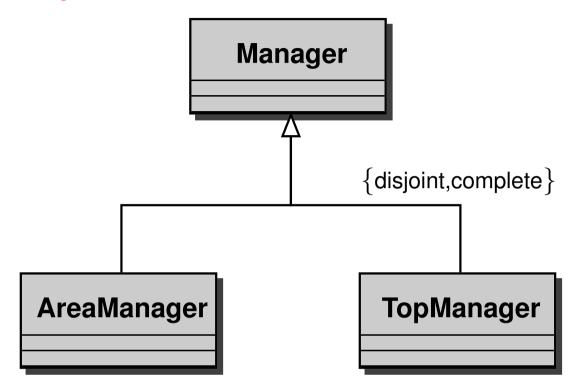

#### Disjoint and Total constraints

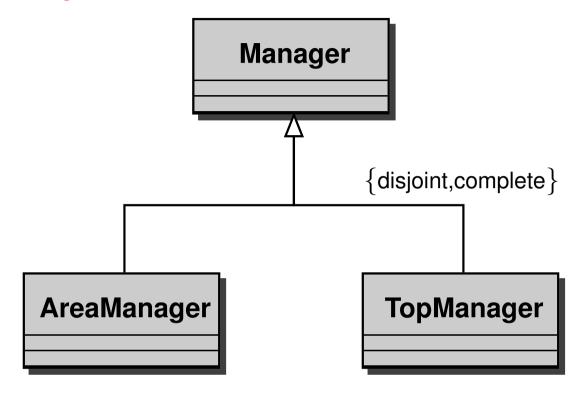

- ISA: AreaManager ⊆ Manager
- *ISA:* TopManager  $\subseteq$  Manager
- disjoint: AreaManager  $\cap$  TopManager  $=\emptyset$
- total: Manager  $\subseteq$  AreaManager  $\cup$  TopManager

### Constraints introduced by the initial diagram

```
Works-for \subseteq Employee \times Project
Manages ⊂ TopManager × Project
Employee \subseteq \{e \mid \sharp (\mathsf{PaySlipNumber} \cap (\{e\} \times \mathsf{Integer})) \ge 1\}
Employee \subseteq \{e \mid \sharp (Salary \cap (\{e\} \times Integer)) \ge 1\}
\mathsf{Project} \subseteq \{p \mid \sharp(\mathsf{ProjectCode} \cap (\{p\} \times \mathsf{String})) \geq 1\}
TopManager \subseteq \{m \mid 1 \geq \sharp (\mathsf{Manages} \cap (\{m\} \times \Omega)) \geq 1\}
Project \subseteq \{p \mid 1 \geq \sharp (\mathsf{Manages} \cap (\Omega \times \{p\})) \geq 1\}
Project \subseteq \{p \mid \sharp (\mathsf{Works\text{-}for} \cap (\Omega \times \{p\})) \geq 1\}
Manager ⊂ Employee
AreaManager ⊆ Manager
TopManager ⊆ Manager
AreaManager \cap TopManager =\emptyset
Manager ⊆ AreaManager ∪ TopManager
```

### Reasoning

Given an ontology – seen as a collection of constraints – it is possible that additional constraints can be inferred.

- A class is inconsistent if it denotes the empty set in any legal world description.
- A class is a subclass of another class if the former denotes a subset of the set denoted by the latter in any legal world description.
- Two classes are equivalent if they denote the same set in any legal world description.
- A stricter contraint is inferred e.g., a cardinality contraint if it holds in in any legal world description.

• . . .

# Simple reasoning example

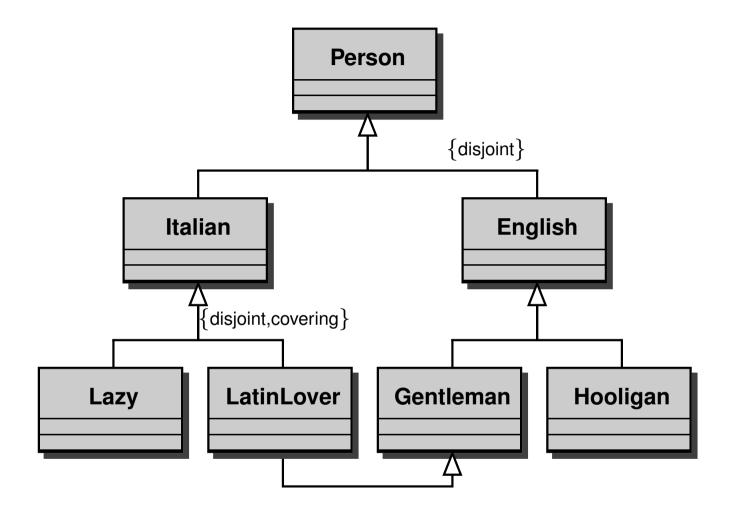

## Simple reasoning example

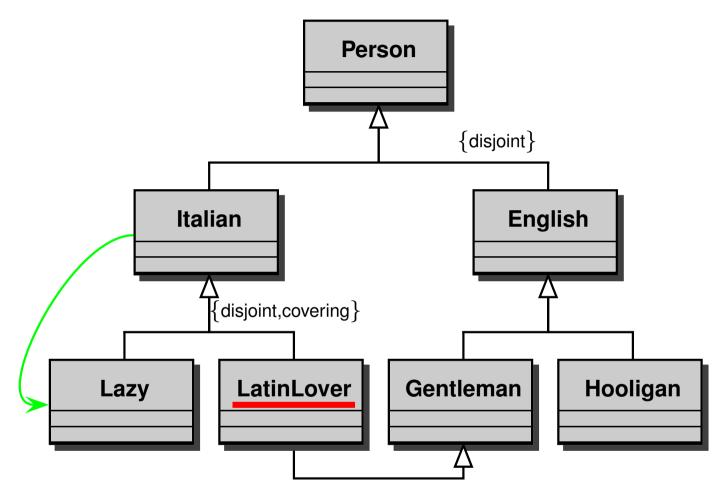

#### implies

 $\mathsf{LatinLover} = \emptyset$ 

Italian  $\subseteq$  Lazy

Italian  $\equiv$  Lazy

# Reasoning by cases

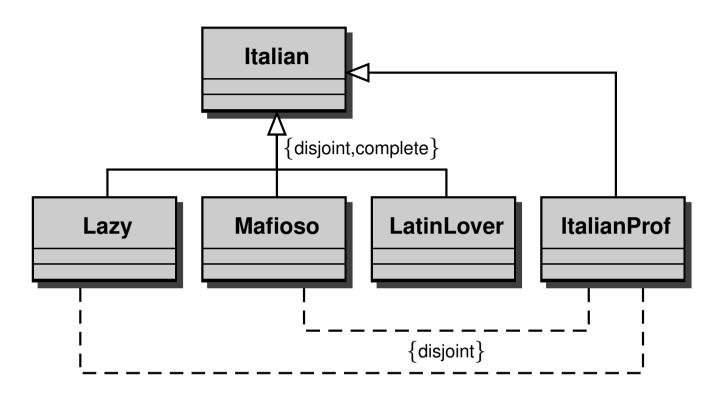

# Reasoning by cases

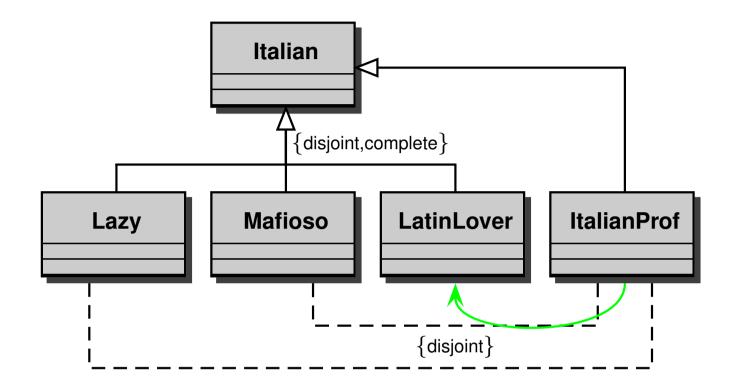

implies

 $Italian Prof \subseteq Latin Lover$ 

### **ISA** and Inheritance

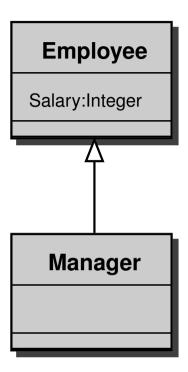

#### **ISA** and Inheritance

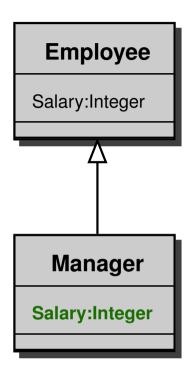

#### implies

Manager  $\subseteq \{m \mid \sharp(\mathtt{Salary} \cap (\{m\} \times \mathtt{Integer})) \geq 1\}$ 

# **Bijection bewteen Classes**

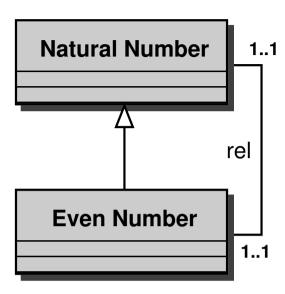

### **Bijection bewteen Classes**

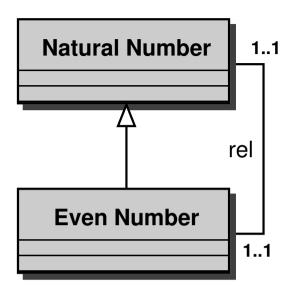

#### implies

"the classes 'Natural Number' and 'Even Number' contain the same number of instances".

### **Bijection bewteen Classes**

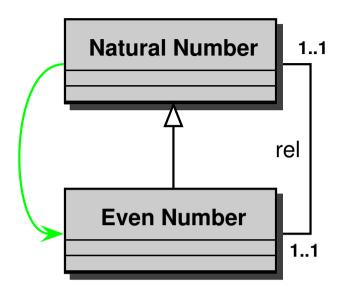

#### implies

"the classes 'Natural Number' and 'Even Number' contain the same number of instances".

If the domain is finite: Natural Number ≡ Even Number

# **Infinite worlds**

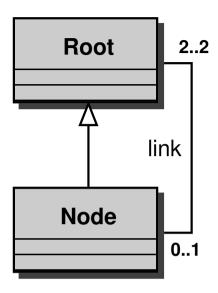

#### **Infinite worlds**

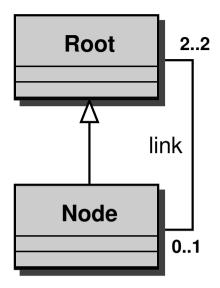

#### implies

"the classes Root and Node contain an infinite number of instances".

### **Ontologies in First Order Logic**

- We have introduced ontology languages that specify a set of constraints that should be satisfied by the world of interest.
- The interpretation of an ontology is therefore defined as the collection of all the legal world descriptions – i.e., all the (finite) relational structures which conform to the constraints imposed by the ontology.
- An alternative way to define the interpretation: an ontology is mapped into a set of First Order Logic (FOL) formulas.
- The legal world descriptions (i.e., the interpretation) of an ontology are all the models of the FOL theory associated to it.

### **FOL** encoding

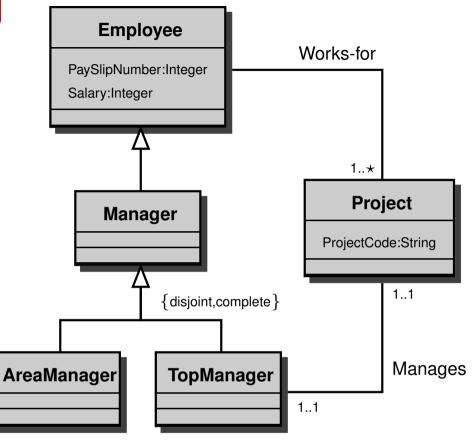

```
\forall x,y. Works-for(x,y)
                                               \texttt{Employee}(x) \land \texttt{Project}(y)
\forall x,y. \mathtt{Manages}(x,y) \longrightarrow
                                               \texttt{Top-Manager}(x) \land \texttt{Project}(y)
\forall y.\mathtt{Project}(y)

ightarrow \exists x. \mathtt{Works-for}(x,y)
                           \rightarrow \quad \exists^{=1}x.\mathtt{Manages}(x,y)
\forall y.\mathtt{Project}(y)
                                               \exists^{=1}y. Manages(x,y)
\forall x. \texttt{Top-Manager}(x) \rightarrow
\forall x. \mathtt{Manager}(x)
                                               Employee(x)
\forall x.\mathtt{Manager}(x)
                                               Area-Manager(x) \vee \text{Top-Manager}(x)
\forall x. \texttt{Area-Manager}(x) \longrightarrow
                                               \mathtt{Manager}(x) \land \neg \mathtt{Top}\text{-}\mathtt{Manager}(x)
\forall x. \mathtt{Top-Manager}(x)
                                               Manager(x)
```

#### **Additional constraints**

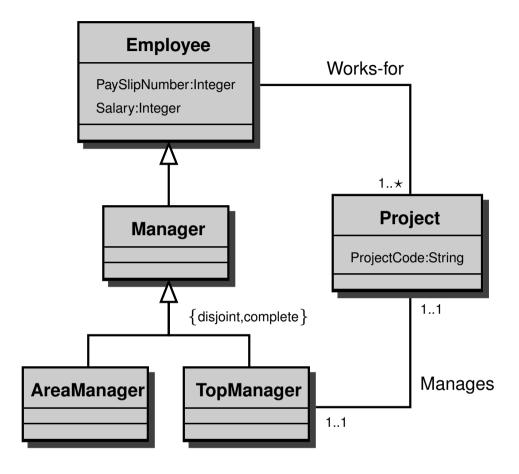

Managers do not work for a project (she/he just manages it):

$$\forall x. \mathtt{Manager}(x) \rightarrow \forall y. \neg \mathtt{WORKS-FOR}(x,y)$$

#### **Additional constraints**

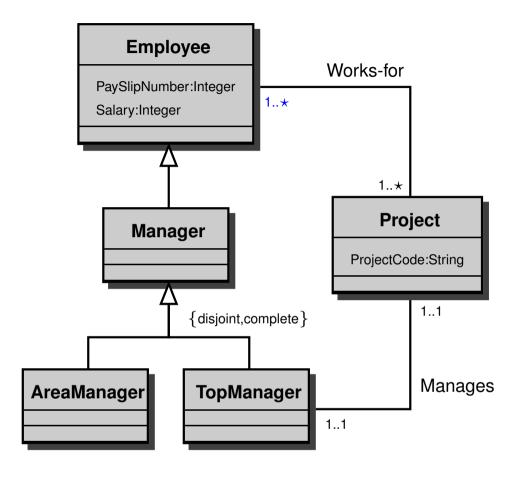

- Managers do not work for a project (she/he just manages it):  $\forall x. \texttt{Manager}(x) \rightarrow \forall y. \neg \texttt{WORKS-FOR}(x,y)$
- If the minimum cardinality for the participation of employees to the works-for relationship is increased, then . . .

### **Key constraints**

A key is a set of attributes of a class whose value uniquely identify elements of the

class itself.

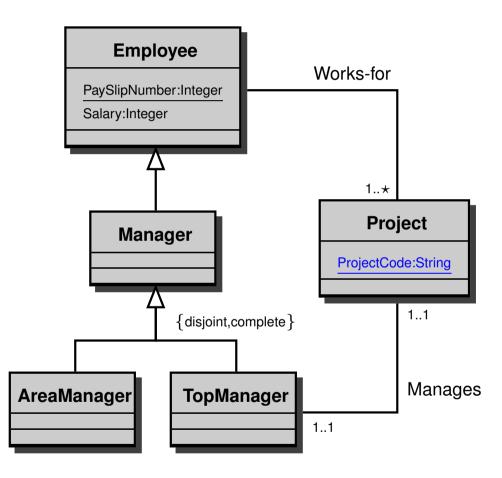

 $\forall x. Project(x) \rightarrow \exists^{=1}y. ProjectCode(x, y) \land String(y)$ 

 $\forall y. \exists x. ProjectCode(x, y) \rightarrow \exists^{=1}x. ProjectCode(x, y) \land Project(x)$ 

### **Summary**

- Logic and Conceptual Modelling
- Description Logics for Conceptual Modelling
- Queries with an Ontology
- Ontology Integration

# The $\mathcal{DLR}$ Description Logic – a fragment of FOL

relationships: interpreted as sets of tuples of a given arity

$$R \to \top_n \mid RN \mid \neg R \mid R_1 \sqcap R_2 \mid R_1 \sqcup R_2 \mid i/n : C$$

classes: interpreted as sets of objects

$$C \to \top \mid CN \mid \neg C \mid C_1 \sqcap C_2 \mid C_1 \sqcup C_2 \mid \exists^{\lessgtr k}[i]R$$

• conceptual schema:  $R \sqsubseteq R' \mid C \sqsubseteq C' \mid R \not\sqsubseteq R' \mid C \not\sqsubseteq C'$ 

Works-for  $\sqsubseteq$  subj/2 : Employee  $\sqcap$  obj/2 : Project

TopManager  $\sqsubseteq$  Manager  $\sqcap \exists^{=1}[man]$ Manages

# Encoding conceptual data models in $\mathcal{DLR}$

- Object-oriented data models (e.g., UML and ODMG)
- Semantic data models (e.g., EER and ORM)
- Frame-based ontology languages (e.g., DAML+OIL)

## Encoding conceptual data models in $\mathcal{DLR}$

- Object-oriented data models (e.g., UML and ODMG)
- Semantic data models (e.g., EER and ORM)
- Frame-based ontology languages (e.g., DAML+OIL)
- Theorems **prove** that an ontology and its encoding as  $\mathcal{DLR}$  knowledge bases constrain every world description in the same way i.e., the models of the  $\mathcal{DLR}$  theory correspond to the legal world descriptions of the ontology, and vice-versa.

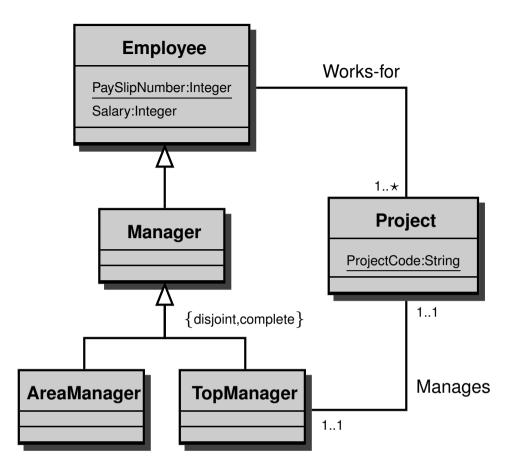

```
emp/2: Employee \sqcap act/2: Project
Works-for
                      \sqsubseteq man/2: TopManager \sqcap prj/2: Project
Manages
                           \exists^{=1}[\mathtt{worker}](\mathtt{PaySlipNumber} \sqcap \mathtt{num}/2:\mathtt{Integer}) \sqcap
Employee
                            \exists^{=1}[payee](Salary \sqcap amount/2 : Integer)
                            \exists^{\leq 1}[\text{num}](\text{PaySlipNumber} \sqcap \text{worker}/2 : \text{Employee})
                            \texttt{Employee} \sqcap (\texttt{AreaManager} \sqcup \texttt{TopManager})
Manager
                      \sqsubseteq Manager \sqcap \neg TopManager
AreaManager
                     \sqsubseteq Manager \sqcap \exists^{=1}[man]Manages
TopManager
                            \exists^{\geq 1}[act]Works-for \sqcap \exists^{=1}[prj]Manages
Project
```

. . .

### **Reasoning with constraints**

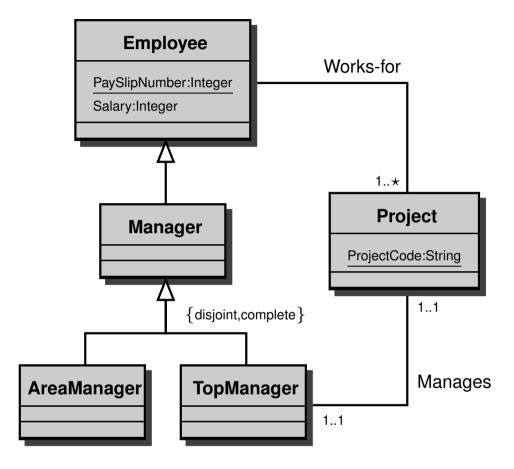

Managers are employees who do not work for a project (she/he just manages it):

Employee 
$$\sqcap \neg (\exists^{\geq 1} [emp] Works-for) \sqsubseteq Manager$$

Manager 
$$\sqsubseteq \neg (\exists^{\geq 1} [emp] Works-for)$$

### Reasoning with constraints

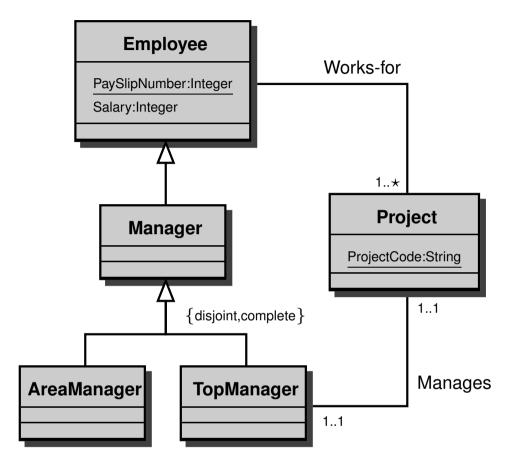

Managers are employees who do not work for a project (she/he just manages it):

$$\texttt{Employee} \sqcap \neg (\exists^{\geq 1} [\texttt{emp}] \texttt{Works-for}) \sqsubseteq \texttt{Manager}$$

$$\texttt{Manager} \sqsubseteq \neg (\exists^{\geq 1} [\texttt{emp}] \texttt{Works-for})$$

For every project, there is at least one employee who is not a manager:

Project 
$$\sqsubseteq \exists^{\geq 1} [act] (Works-for \sqcap emp : \neg Manager)$$

### Extensions of $\mathcal{DLR}$

- $\mathcal{DLR}_{req}$ : regular expressions and recursive views (beyond FOL)
- $\mathcal{DLR}_{\mathcal{US}}$ : temporal constructs to model temporal databases (temporal logic)
- $\mathcal{DLR}_{key}$ : general key constraints

### **Reasoning with Ontologies**

- Exploit the  $\mathcal{DLR}$  reasoning procedures for solving reasoning problems in the ontology enriched with constraints.
- Logical implication and consistency for  $\mathcal{DLR}$  knowledge bases is decidable and EXPTIME-complete, and practical, proved correct and complete algorithms exist in implemented systems.

### **Reasoning with Ontologies**

- Exploit the  $\mathcal{DLR}$  reasoning procedures for solving reasoning problems in the ontology enriched with constraints.
- Logical implication and consistency for  $\mathcal{DLR}$  knowledge bases is decidable and EXPTIME-complete, and practical, proved correct and complete algorithms exist in implemented systems.
- Ontology consistency checking with constraints and logical implication of constraints in ontologies are all decidable EXPTIME-complete problems.

### **Reasoning with Ontologies**

- Exploit the  $\mathcal{DLR}$  reasoning procedures for solving reasoning problems in the ontology enriched with constraints.
- Logical implication and consistency for  $\mathcal{DLR}$  knowledge bases is decidable and EXPTIME-complete, and practical, proved correct and complete algorithms exist in implemented systems.
- Ontology consistency checking with constraints and logical implication of constraints in ontologies are all decidable EXPTIME-complete problems.
- i•com is an implemented conceptual modelling tool using in the background a  $\mathcal{DLR}$  ontology server supporting the ontology design.

### **Summary**

- Logic and Conceptual Modelling
- Description Logics for Conceptual Modelling
- Queries with an Ontology
- Ontology Integration

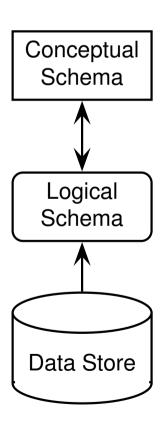

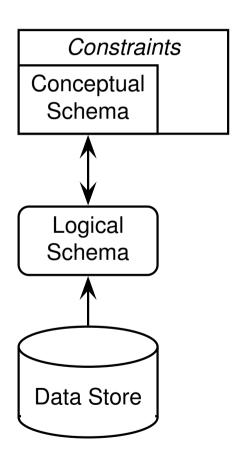

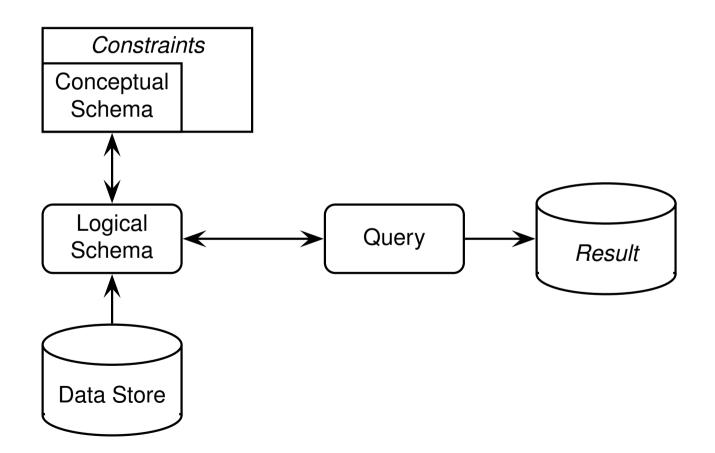

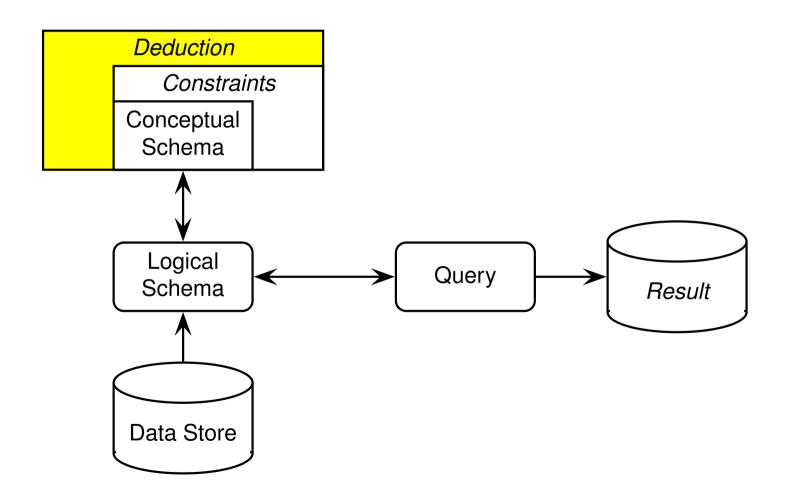

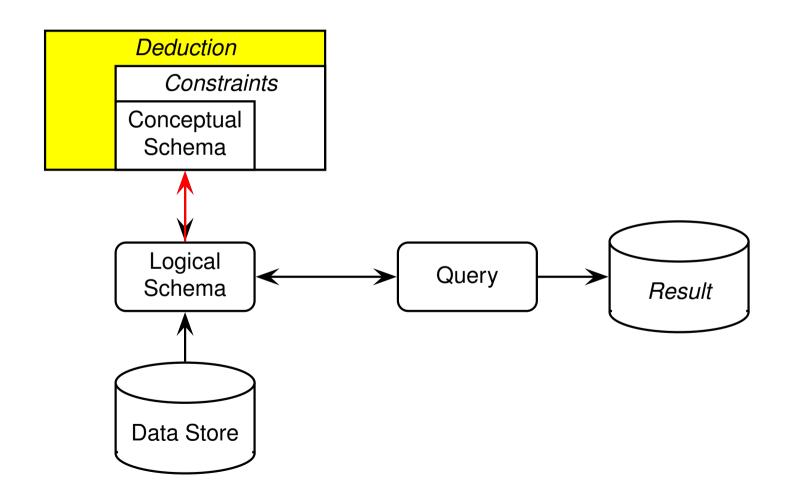

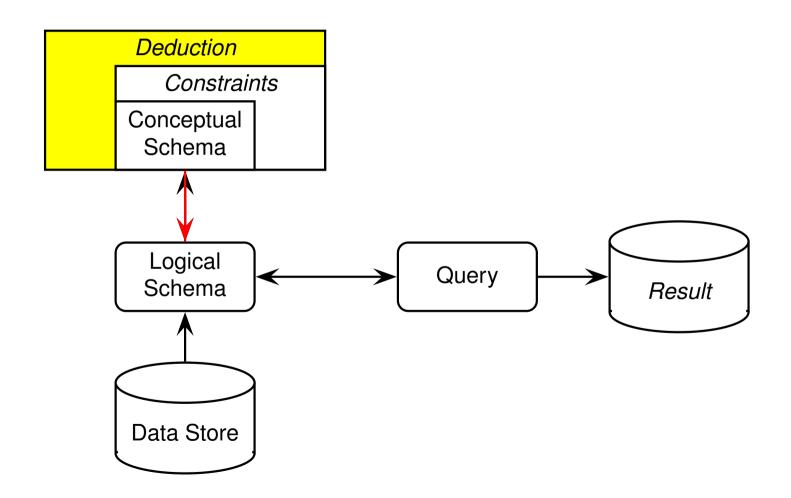

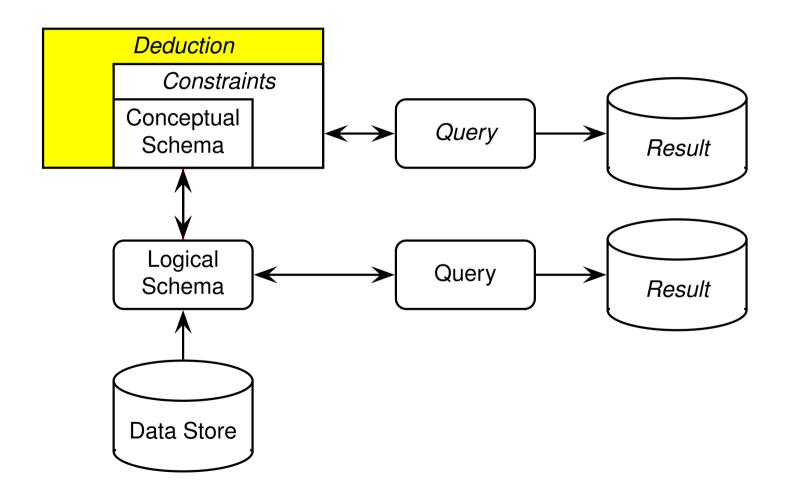

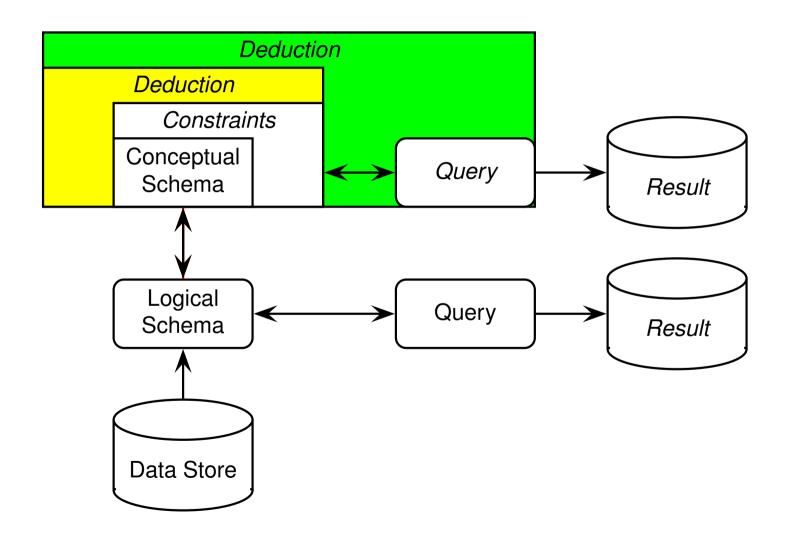

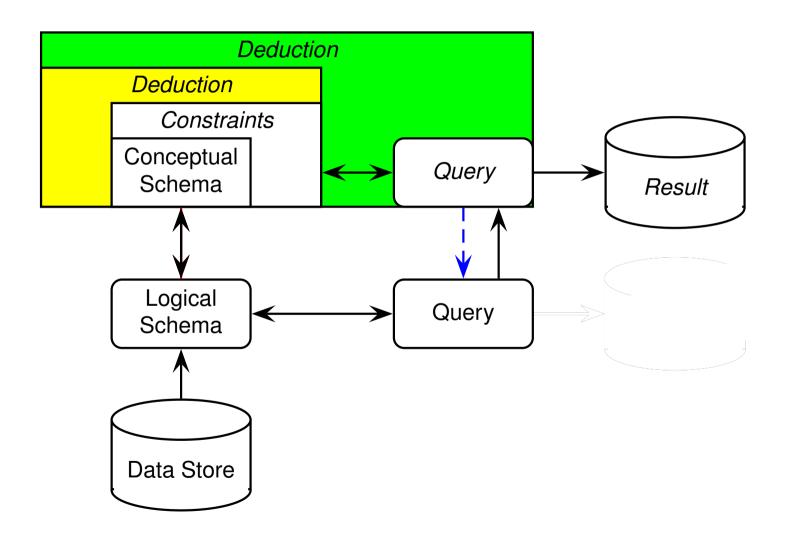

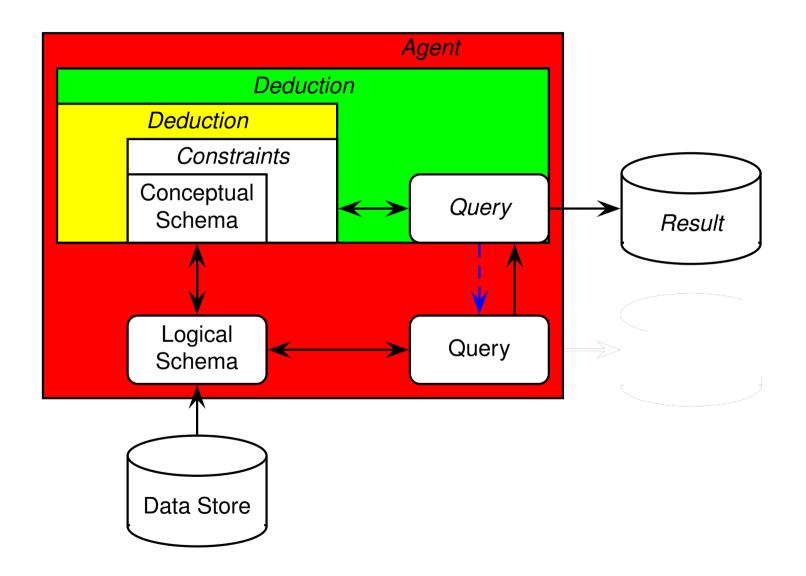

## Adapting standard DB query technology

- Assumption 1: complete information about each term appearing in the ontology
- Assumption 2: consistent information with respect to the constraints introduced by the ontology
- Problem: answer a query over the ontology vocabulary

#### Adapting standard DB query technology

- Assumption 1: complete information about each term appearing in the ontology
- Assumption 2: consistent information with respect to the constraints introduced by the ontology
- Problem: answer a query over the ontology vocabulary
- Solution: use a standard DB technology (e.g., SQL, datalog, etc)

#### Adapting standard DB query technology

- Assumption 1: complete information about each term appearing in the ontology
- Assumption 2: consistent information with respect to the constraints introduced by the ontology
- Problem: answer a query over the ontology vocabulary
- Solution: use a standard DB technology (e.g., SQL, datalog, etc)
- Assumption 1 is against the principle that an ontology presents a richer vocabulary than the data stores.

#### Weakening the assumptions

- $\bullet$  Assumption  $1_{\mbox{weak}};$  complete information about  $\mbox{\it some}$  term appearing in the ontology
- Standard DB technologies do not apply
- The query answering problem in this context is inherently complex

## **Example**

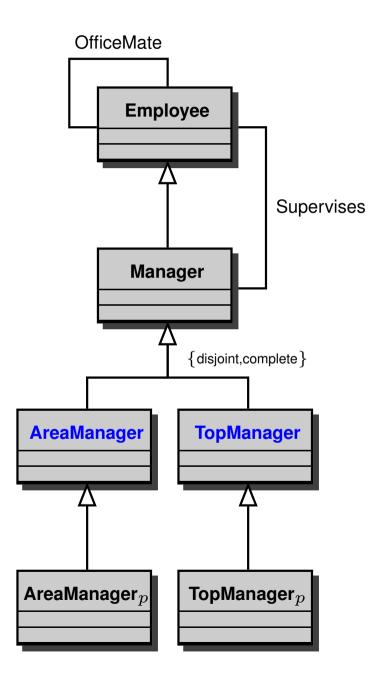

#### **Example**

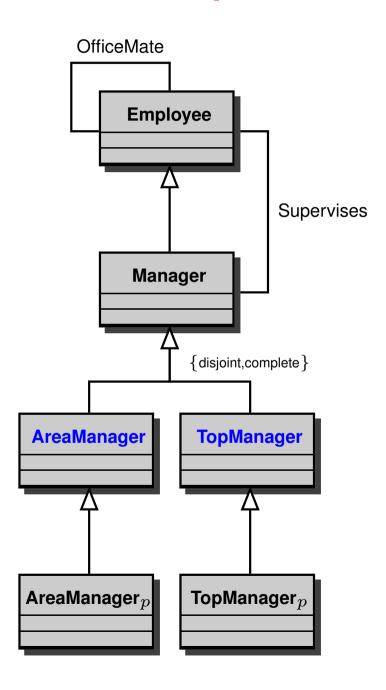

```
Employee = { John, Andrea, Mary, Paul }
Manager = { John, Andrea }
AreaManagerp = { Paul }
TopManagerp = { Mary }
Supervises = { (John, Andrea), (John, Mary) }
OfficeMate = { (Mary, Andrea), (Andrea, Paul) }
```

#### **Example**

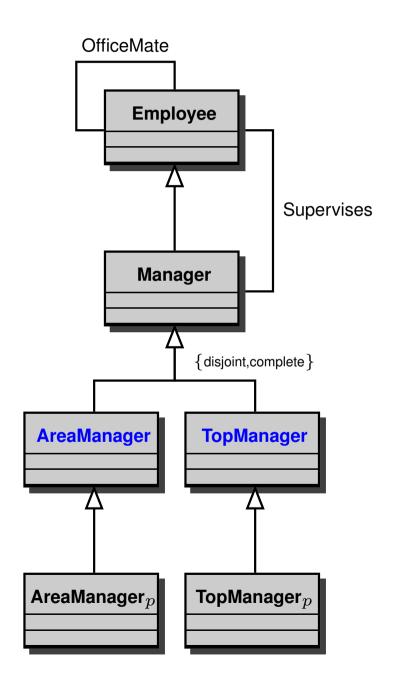

```
Employee = { John, Andrea, Mary, Paul }
Manager = { John, Andrea }
AreaManager_p = \{ Paul \}
TopManager_p = \{ Mary \}
Supervises = { (John, Andrea), (John, Mary) }
OfficeMate = { (Mary, Andrea), (Andrea, Paul) }
                 John:
                         Manager
Supervises
                               Supervises
                   OfficeMate
         Manager
Andrea:
                              Mary: TopManagern
         OfficeMate
    Paul: AreaManager<sub>n</sub>
```

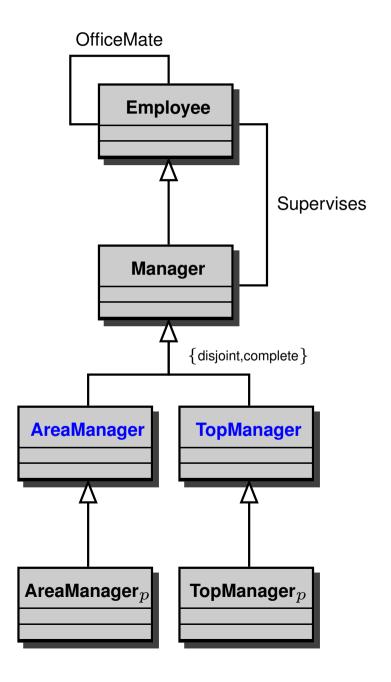

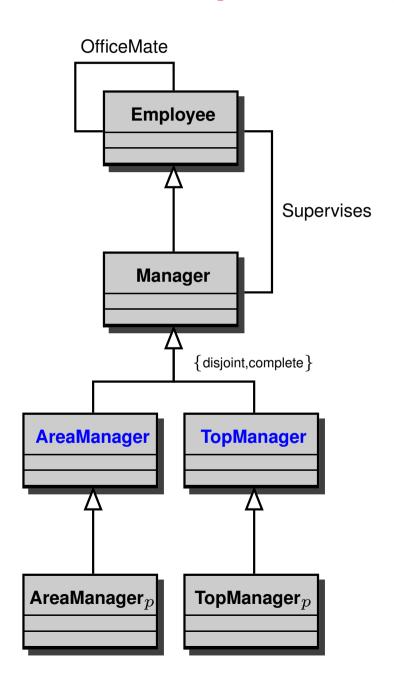

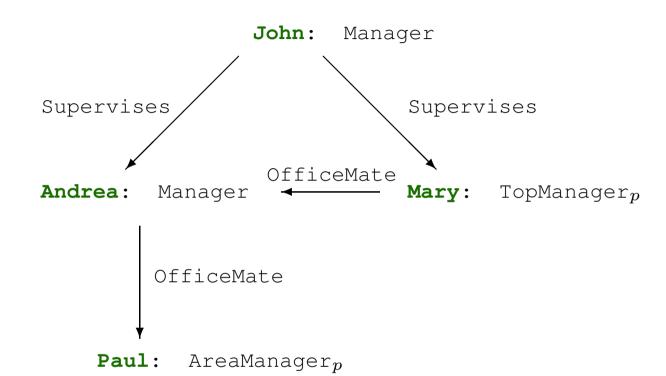

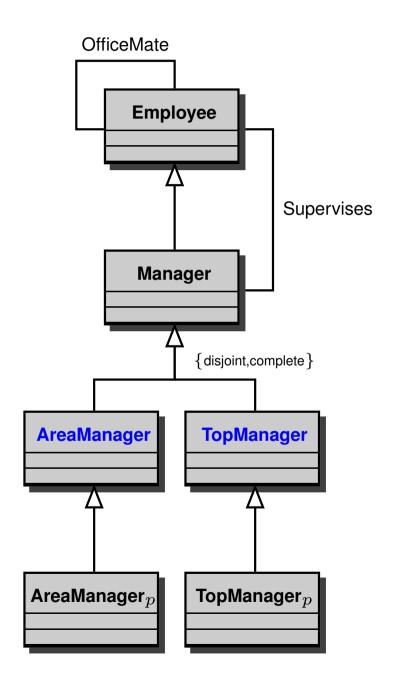

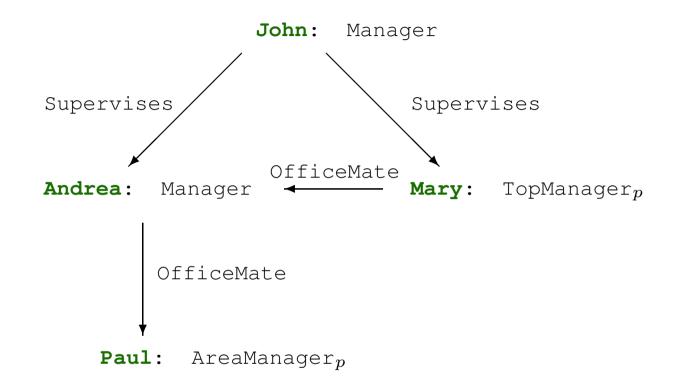

Q :- Supervises(John, X), TopManager(X),
 Officemate(X, Y), AreaManager(Y)

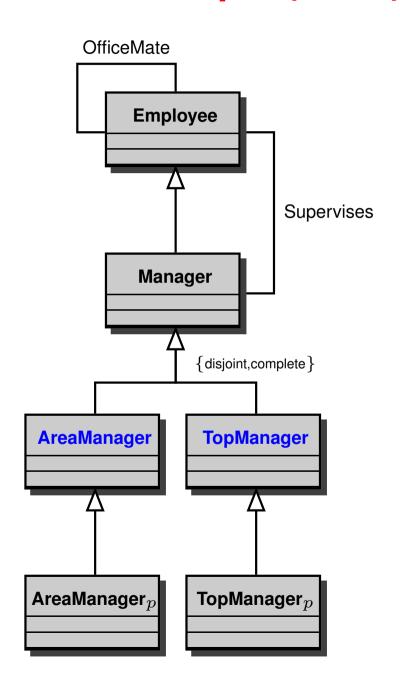

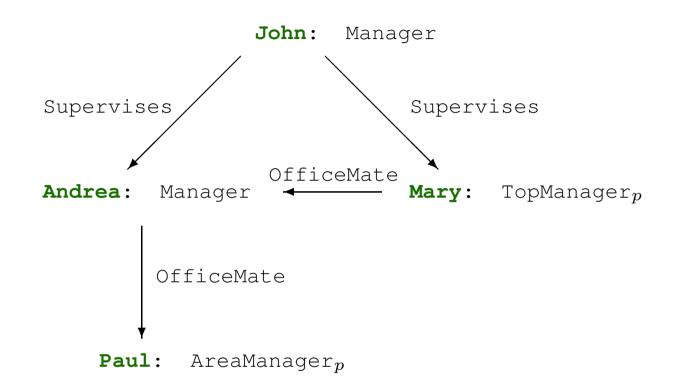

Q :- Supervises(John, X), TopManager(X),
 Officemate(X, Y), AreaManager(Y)

YES!

#### Weakening the assumptions, II

In general, the link of the ontology with the information source (called mapping) can be given in terms of a set of views:

- GAV (global-as-view): for each ontology term one view over the information source is given;
- LAV (local-as-view): for each information source term one view over the ontology terms is given;

CompanyEmployee/2; CompanyProject/3

| CompanyEmployee |            |  |
|-----------------|------------|--|
| name project    |            |  |
|                 | esprit-dwq |  |
| john            | esprit-dwq |  |

| CompanyProject |         |            |
|----------------|---------|------------|
| project        | manager | department |
| esprit-dwq     | enrico  | cs-uman    |
| • • •          | • • •   | •••        |

CompanyEmployee/2; CompanyProject/3

| CompanyEmployee |            |
|-----------------|------------|
| name project    |            |
|                 |            |
| john            | esprit-dwq |

| CompanyProject             |        |            |
|----------------------------|--------|------------|
| project manager department |        | department |
| esprit-dwq                 | enrico | cs-uman    |
|                            | • • •  | •••        |

Q = "Tell me the projects in which John works, and their managers and departments."

CompanyEmployee/2; CompanyProject/3

| CompanyEmployee |            |  |
|-----------------|------------|--|
| name project    |            |  |
|                 | esprit-dwq |  |
| john            | esprit-dwq |  |

| CompanyProject            |        |            |
|---------------------------|--------|------------|
| project manager departmen |        | department |
| esprit-dwq                | enrico | cs-uman    |
|                           | • • •  | •••        |

Q = "Tell me the projects in which John works, and their managers and departments."

CompanyEmployee/2; CompanyProject/3

| CompanyEmployee |            |  |
|-----------------|------------|--|
| name project    |            |  |
|                 | esprit-dwq |  |
| john            | esprit-dwq |  |

| CompanyProject             |        |         |
|----------------------------|--------|---------|
| project manager department |        |         |
| esprit-dwq                 | enrico | cs-uman |
| • • •                      | • • •  | •••     |

Q = "Tell me the projects in which John works, and their managers and departments."

SELECT project, manager, department
FROM CompanyEmployee, CompanyProject
WHERE CompanyEmployee.name = "john" AND
CompanyEmployee.project = CompanyProject.project

 $\mathbf{Q} \equiv \pi_{\texttt{proj.},\texttt{manager},\texttt{dept.}} \sigma_{\texttt{name=john}} \left( \texttt{CompanyEmployee} \ \bowtie_{\texttt{project}} \texttt{CompanyProject} \right)$ 

CompanyEmployee/2; CompanyProject/3

| CompanyEmployee |            |  |
|-----------------|------------|--|
| name project    |            |  |
|                 | esprit-dwq |  |
| john            | esprit-dwq |  |

| CompanyProject             |        |         |
|----------------------------|--------|---------|
| project manager department |        |         |
| esprit-dwq                 | enrico | cs-uman |
|                            | • • •  | •••     |

Q = "Tell me the projects in which John works, and their managers and departments."

SELECT project, manager, department
FROM CompanyEmployee, CompanyProject
WHERE CompanyEmployee.name = "john" AND

 ${\tt CompanyEmployee.project} = {\tt CompanyProject.project}$ 

 $\mathbf{Q} \equiv \pi_{\texttt{proj.},\texttt{manager},\texttt{dept.}} \sigma_{\texttt{name=john}} \ (\texttt{CompanyEmployee} \ \bowtie_{\texttt{project}} \texttt{CompanyProject})$ 

 $Q(x,y,z) \Leftarrow \texttt{CompanyEmployee}(\texttt{john},x) \land \texttt{CompanyProject}(x,y,z)$ 

#### LAV: local-as-view

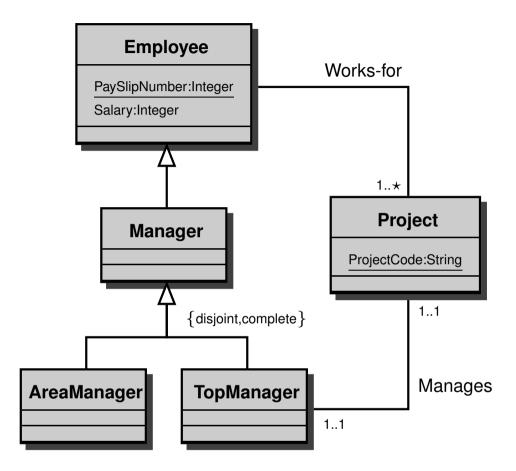

#### LAV: local-as-view

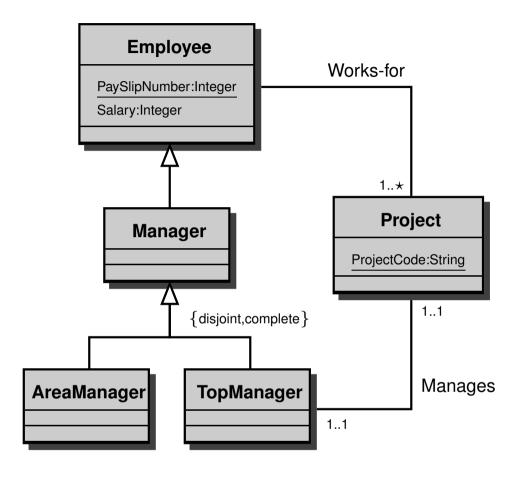

$$\begin{split} \texttt{CompanyEmployee}(x,y) &\Leftarrow \texttt{Employee}(x) \land \texttt{Project}(y) \land \texttt{Works-for}(x,y). \\ \texttt{CompanyProject}(x,y,z) &\Leftarrow \texttt{Project}(x) \land \texttt{Manager}(y) \land \texttt{Department}(z) \land \\ \texttt{Manages}(y,x) \land \texttt{Resp-for}(z,x). \end{split}$$

## **GAV:** global-as-view

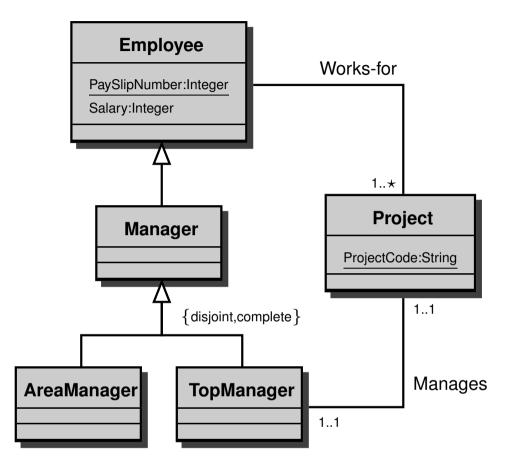

#### **GAV:** global-as-view

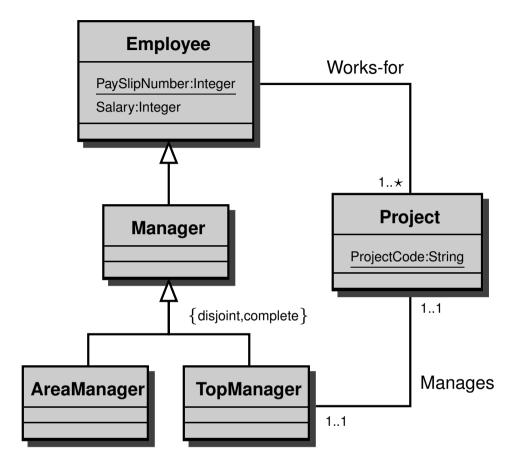

$$\begin{split} & \texttt{Project}(\mathbf{x}) \Leftarrow \texttt{CompanyEmployee}(\mathbf{y}, \mathbf{x}) \cup \texttt{CompanyProject}(\mathbf{x}, \mathbf{y}, \mathbf{z}) \\ & \texttt{Works-for}(\mathbf{x}, \mathbf{y}) \Leftarrow \texttt{CompanyEmployee}(\mathbf{x}, \mathbf{y}) \\ & \texttt{TopManager}(\mathbf{x}) \Leftarrow \texttt{CompanyProject}(\mathbf{y}, \mathbf{x}, \mathbf{z}) \\ & \texttt{Manages}(\mathbf{x}, \mathbf{y}) \Leftarrow \texttt{CompanyProject}(\mathbf{y}, \mathbf{x}, \mathbf{z}) \end{split}$$

(45/56)

#### Querying via the Ontology (local-as-view)

 $\label{eq:Q} \begin{aligned} \mathsf{Q}(\mathsf{x},\mathsf{y},\mathsf{z}) &\leftarrow \mathsf{Project}(\mathsf{x}) \land \mathsf{Works\text{-}for}(\mathsf{john},\mathsf{x}) \land \mathsf{TopManager}(\mathsf{y}) \land \mathsf{Manages}(\mathsf{y},\mathsf{x}) \land \\ \neg \mathsf{InterestGroup}(\mathsf{z}) \land \mathsf{Resp\text{-}for}(\mathsf{z},\mathsf{x}). \end{aligned}$ 

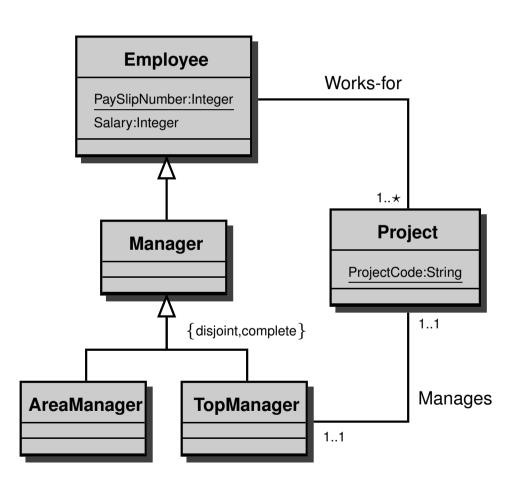

```
\label{eq:companyEmployee} \begin{split} \mathsf{CompanyEmployee}(\mathtt{x},\mathtt{y}) &\Leftarrow \\ & \mathsf{Employee}(\mathtt{x}) \land \mathsf{Project}(\mathtt{y}) \land \mathsf{Works-for}(\mathtt{x},\mathtt{y}). \end{split}
```

$$\texttt{CompanyProject}(\mathtt{x},\mathtt{y},\mathtt{z}) \Leftarrow$$

 $Project(x) \land Manager(y) \land Department(z) \land Manages(y, x) \land Resp-for(z, x).$ 

#### Querying via the Ontology (local-as-view)

 $\label{eq:Q} \begin{aligned} \mathsf{Q}(\mathsf{x},\mathsf{y},\mathsf{z}) &\leftarrow \mathsf{Project}(\mathsf{x}) \land \mathsf{Works\text{-}for}(\mathsf{john},\mathsf{x}) \land \mathsf{TopManager}(\mathsf{y}) \land \mathsf{Manages}(\mathsf{y},\mathsf{x}) \land \\ \neg \mathsf{InterestGroup}(\mathsf{z}) \land \mathsf{Resp\text{-}for}(\mathsf{z},\mathsf{x}). \end{aligned}$ 

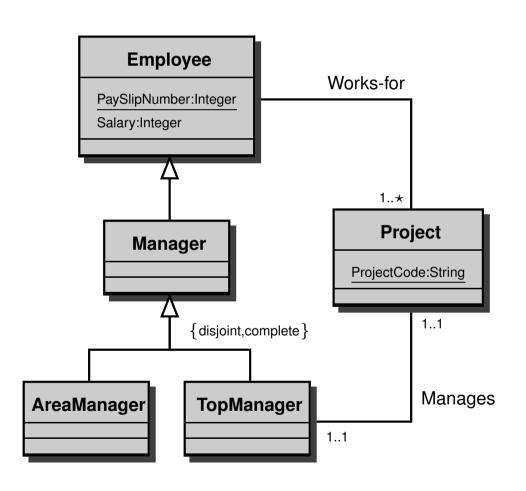

$$\label{eq:companyEmployee} \begin{split} \mathsf{CompanyEmployee}(\mathtt{x},\mathtt{y}) & \Leftarrow \\ & \mathsf{Employee}(\mathtt{x}) \land \mathsf{Project}(\mathtt{y}) \land \mathsf{Works-for}(\mathtt{x},\mathtt{y}). \end{split}$$

 $\texttt{CompanyProject}(\mathtt{x},\mathtt{y},\mathtt{z}) \Leftarrow$ 

 $Project(x) \land Manager(y) \land Department(z) \land Manages(y, x) \land Resp-for(z, x).$ 

 $\rightsquigarrow Q(x, y, z) \Leftarrow CompanyEmployee(john, x) \land CompanyProject(x, y, z)$ 

#### Querying via the Ontology (global-as-view)

 $\label{eq:Q} \begin{aligned} \mathsf{Q}(\mathsf{x},\mathsf{y},\mathsf{z}) &\leftarrow \mathsf{Project}(\mathsf{x}) \land \mathsf{Works\text{-}for}(\mathsf{john},\mathsf{x}) \land \mathsf{TopManager}(\mathsf{y}) \land \mathsf{Manages}(\mathsf{y},\mathsf{x}) \land \\ \neg \mathsf{InterestGroup}(\mathsf{z}) \land \mathsf{Resp\text{-}for}(\mathsf{z},\mathsf{x}). \end{aligned}$ 

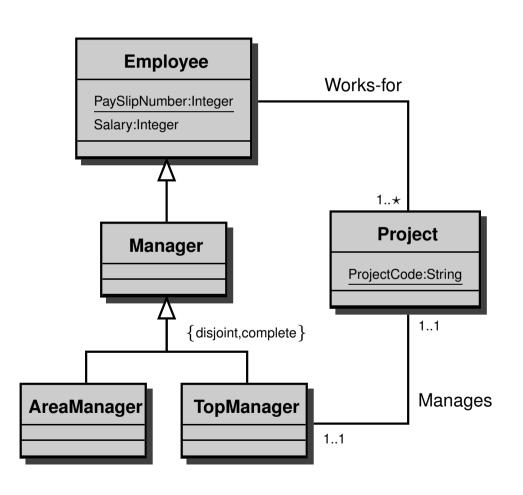

```
\begin{aligned} \texttt{Project}(\mathbf{x}) &\Leftarrow \texttt{CompanyEmployee}(\mathbf{y}, \mathbf{x}) \cup \\ &\texttt{CompanyProject}(\mathbf{x}, \mathbf{y}, \mathbf{z}) \\ \texttt{Works-for}(\mathbf{x}, \mathbf{y}) &\Leftarrow \texttt{CompanyEmployee}(\mathbf{x}, \mathbf{y}) \\ \texttt{TopManager}(\mathbf{x}) &\Leftarrow \texttt{CompanyProject}(\mathbf{y}, \mathbf{x}, \mathbf{z}) \\ \texttt{Manages}(\mathbf{x}, \mathbf{y}) &\Leftarrow \texttt{CompanyProject}(\mathbf{y}, \mathbf{x}, \mathbf{z}) \end{aligned}
```

#### Querying via the Ontology (global-as-view)

 $\label{eq:Q} \begin{aligned} \mathsf{Q}(\mathsf{x},\mathsf{y},\mathsf{z}) & \leftarrow \mathsf{Project}(\mathsf{x}) \land \mathsf{Works\text{-}for}(\mathsf{john},\mathsf{x}) \land \mathsf{TopManager}(\mathsf{y}) \land \mathsf{Manages}(\mathsf{y},\mathsf{x}) \land \\ \neg \mathsf{InterestGroup}(\mathsf{z}) \land \mathsf{Resp\text{-}for}(\mathsf{z},\mathsf{x}). \end{aligned}$ 

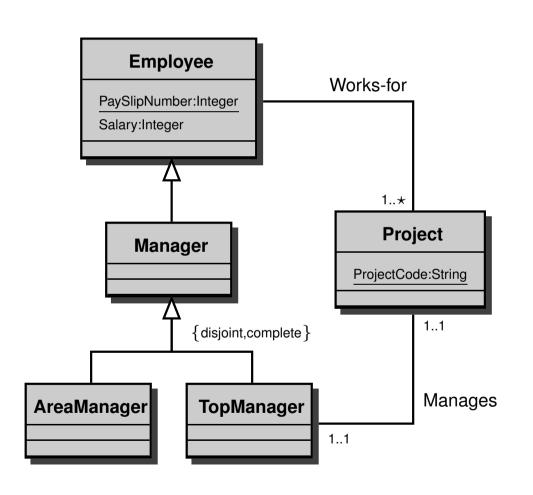

$$\begin{aligned} \texttt{Project}(\mathbf{x}) &\Leftarrow \texttt{CompanyEmployee}(\mathbf{y}, \mathbf{x}) \cup \\ &\texttt{CompanyProject}(\mathbf{x}, \mathbf{y}, \mathbf{z}) \\ \texttt{Works-for}(\mathbf{x}, \mathbf{y}) &\Leftarrow \texttt{CompanyEmployee}(\mathbf{x}, \mathbf{y}) \\ \texttt{TopManager}(\mathbf{x}) &\Leftarrow \texttt{CompanyProject}(\mathbf{y}, \mathbf{x}, \mathbf{z}) \\ \texttt{Manages}(\mathbf{x}, \mathbf{y}) &\Leftarrow \texttt{CompanyProject}(\mathbf{y}, \mathbf{x}, \mathbf{z}) \end{aligned}$$

. . .

$$ightharpoonup Q(x, y, z) \Leftarrow CompanyEmployee(john, x) \land CompanyProject(x, y, z)$$

#### Reasoning over queries

$$Q(x,y) \Leftarrow \texttt{Employee}(x) \land \texttt{Works-for}(x,y) \land \texttt{Manages}(x,y)$$

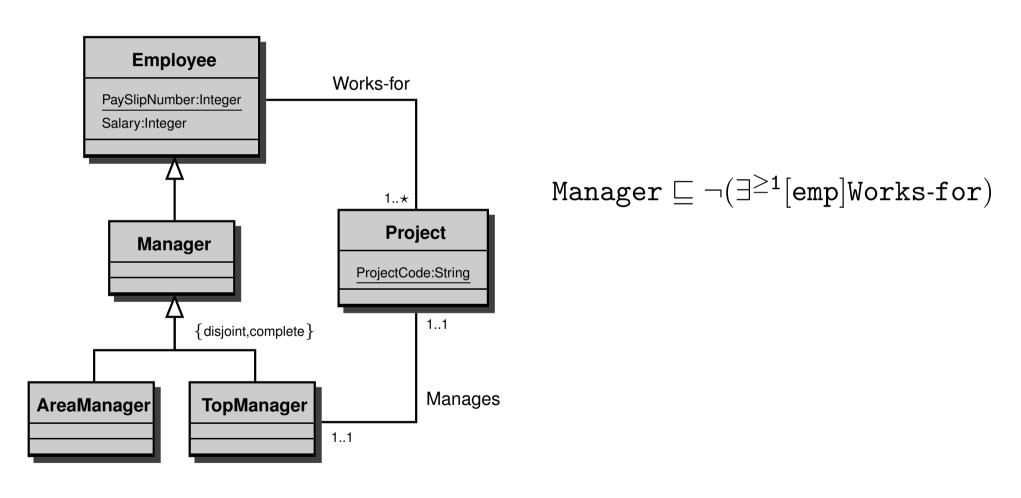

#### Reasoning over queries

$$Q(x,y) \Leftarrow \texttt{Employee}(x) \land \texttt{Works-for}(x,y) \land \texttt{Manages}(x,y)$$

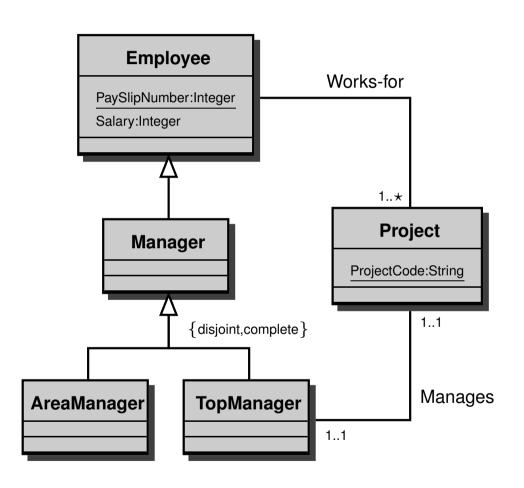

 $\rightsquigarrow$ 

Manager  $\sqsubseteq \neg (\exists^{\geq 1} [emp] Works-for)$ 

**INCONSISTENT QUERY!** 

### **Summary**

- Logic and Conceptual Modelling
- Description Logics for Conceptual Modelling
- Queries with an Ontology
- Ontology Integration

#### **Mediator Architecture for Ontology Integration**

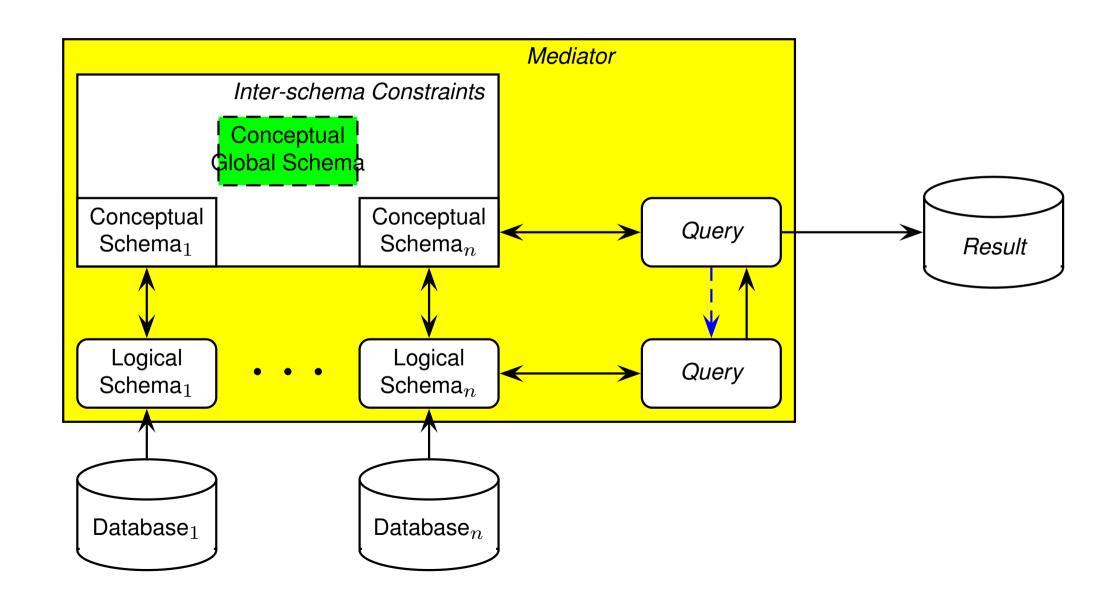

## **DWQ Ontology Integration Architecture**

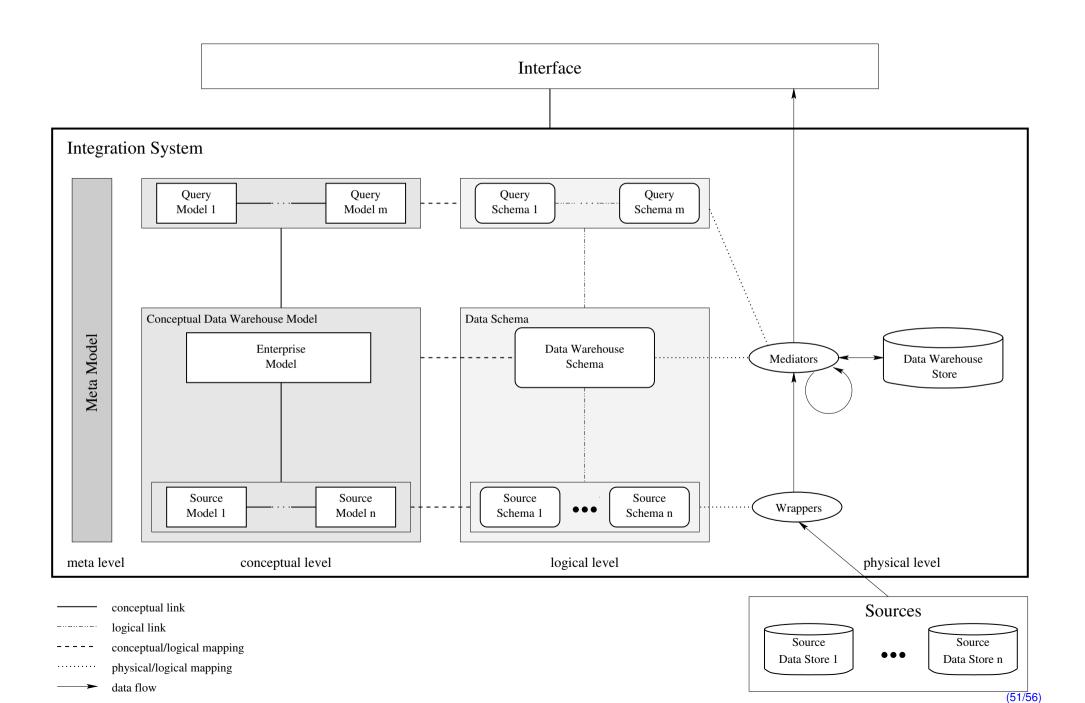

#### Local-as-view vs. Global-as-view

#### Local-as-view (Information Manifold, DWQ, Picsel):

- High modularity and reusability (when a source changes, only its view definition is changed).
- Relationships betwen sources can be inferred.
- Computationally more difficult (query reformulation).

#### Global-as-view (Carnot, SIMS, TSIMMIS, Tambis, Observer, . . .):

- Whenever the source changes or a new one is added, the view needs to be reconsidered.
- Needs to understand the relationships between the sources.
- Query processing sometimes easy (unfolding), when the ontology is very simple. Otherwise it requires sophisticated query evaluation procedures.

- Empty ontology / very simple Ontology
  - Global-as-view

Local-as-view

- Full Ontology / Integrity Constraints
  - Global-as-view

Local-as-view

- Empty ontology / very simple Ontology
  - Global-as-view
    - The problem reduces to standard DB technology.
    - Can not express Ontology Integration needs.
    - Not modular.
  - Local-as-view

- Full Ontology / Integrity Constraints
  - Global-as-view

Local-as-view

- Empty ontology / very simple Ontology
  - Global-as-view
    - The problem reduces to standard DB technology.
    - Can not express Ontology Integration needs.
    - Not modular.
  - Local-as-view
    - "Standard" view-based query processing.
    - Can express only few Ontology Integration needs.
    - Modular.
- Full Ontology / Integrity Constraints
  - Global-as-view

Local-as-view

- Empty ontology / very simple Ontology
  - Global-as-view
    - The problem reduces to standard DB technology.
    - Can not express Ontology Integration needs.
    - Not modular.
  - Local-as-view
    - "Standard" view-based query processing.
    - Can express only few Ontology Integration needs.
    - Modular.
- Full Ontology / Integrity Constraints
  - Global-as-view
    - Requires sophisticated query evaluation procedures (involving deduction).
    - Can express Ontology Integration needs.
    - Not modular.
  - Local-as-view

- Empty ontology / very simple Ontology
  - Global-as-view
    - The problem reduces to standard DB technology.
    - Can not express Ontology Integration needs.
    - Not modular.
  - Local-as-view
    - "Standard" view-based query processing.
    - Can express only few Ontology Integration needs.
    - Modular.
- Full Ontology / Integrity Constraints
  - Global-as-view
    - Requires sophisticated query evaluation procedures (involving deduction).
    - Can express Ontology Integration needs.
    - Not modular.
  - Local-as-view
    - View-based query processing under constraints.
    - Can express Ontology Integration needs.
    - Modular.

## **Current (sad) Practice**

Most implemented Ontology Integration systems:

#### **Current (sad) Practice**

- Most implemented Ontology Integration systems:
  - either assume no Ontology or a very simple Ontology with a global-as-view approach,

#### **Current (sad) Practice**

- Most implemented Ontology Integration systems:
  - either assume no Ontology or a very simple Ontology with a global-as-view approach,
  - or include an Ontology or Integrity Constraints in their framework, but adopt a naive query evaluation procedure, based on query unfolding: no correctness of the query answering can be proved.

#### **Conclusions**

- All the things presented in this tutorial require heavy logical and technical machineries.
- Nonetheless, we believe that
  - it is feasible in practice,
  - it will lead to more usable information systems,
  - it is a lot of fun from the point of view of research.

#### iocom: Intelligent Conceptual Modelling tool

- iecom allows for the specification of multiple EER (or UML) diagrams and inter- and intra-schema constraints;
- Complete logical reasoning is employed by the tool using a hidden underlying  $\mathcal{DLR}$  inference engine;
- i com verifies the specification, infers implicit facts and stricter constraints, and manifests any inconsistencies during the conceptual modelling phase.
- www.cs.man.ac.uk/~franconi/icom/